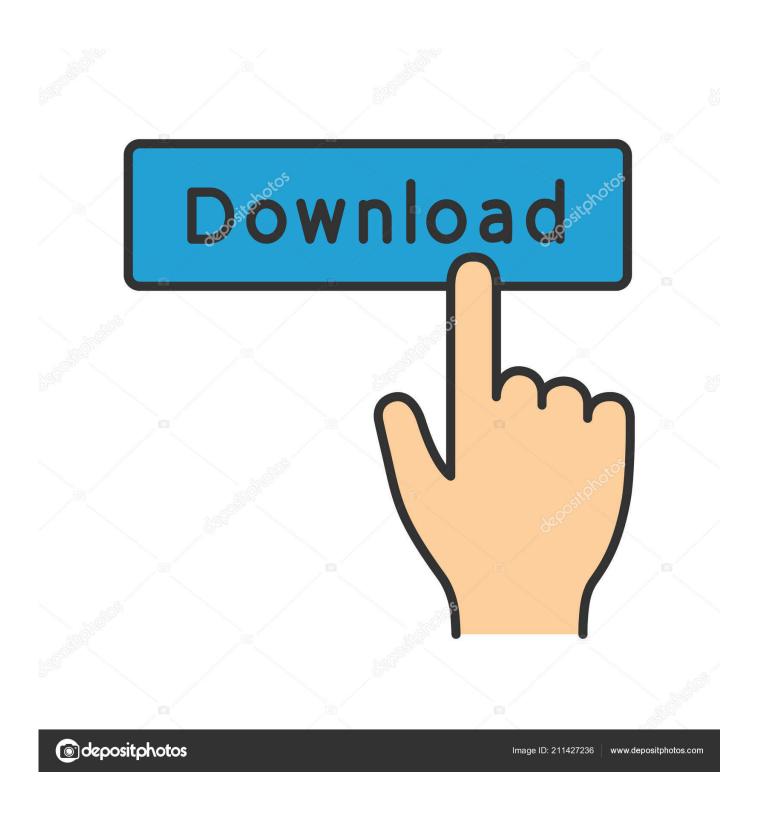

Unduh Chrome Remote Desktop Blocked At Work Del Doesn 39:t

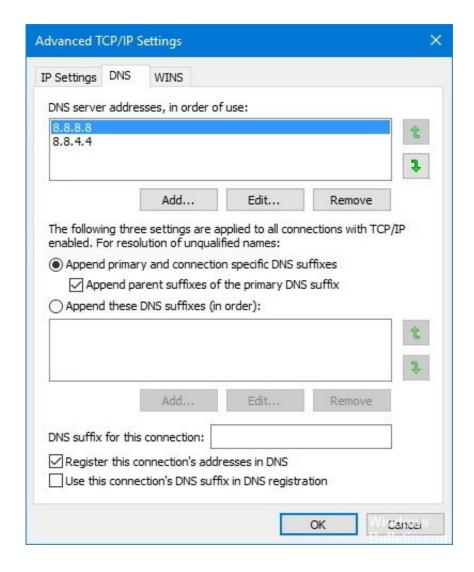

Unduh Chrome Remote Desktop Blocked At Work Del Doesn 39;t

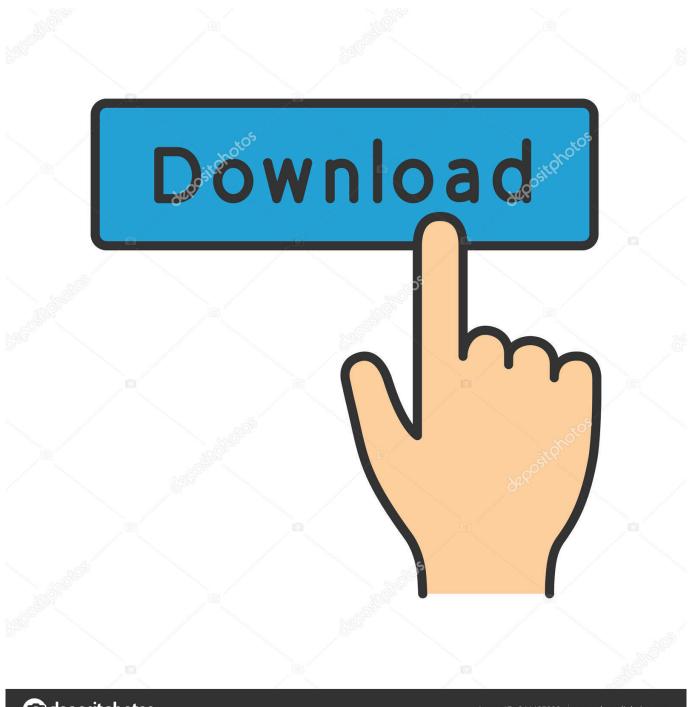

deposit photos

Image ID: 211427236

www.depositphotos.com

The ATM will take out the money and at the same time calling for police station without known by the robber.. Pick a flavor of Fedora streamlined for Easy to use operating system for laptop and desktop.

In the internet, they said this feature are available in every ATM, but only some people that knew about it, tell other people too.. To clean/drain it, we need an expert or who understand about printer mechanism When you call the expert, also tell him/her to make a pipe from the 'waste ink pad' to a bottle at outside of the printer, so next time when the warning(waste ink counter gets maximum) come out again.. Emergency Number Emergency Number for Handphone or Cellphone is 112 not 911 If you are in an area where No Signal from your operator and need to cal for helps, call 112 (one one two).. And we will get reply from Police Department about that vehicle, it's useful when you are about to buy that car.. 'EDIT: IT'S A HOAX, TELL other ppl if THIS TIPS IS HOAX The 1st n 3rd tips in this post is real, just this tips is HOAX.

## <u>تحمیل برنامج فوتوشوب 7 بدون تسطیب</u>

We can solve it ourself with this freeware This is SSC Service Utility, it has ability to make a Factory Command for Epson Stylus Printers.. Composicion del bactrim balsamico can bactrim de cause stomach upset Will I have to work on Saturdays? Tamoxifen citrate duration of.. EDIT START----- HOAX/FALSE!! If you are in danger, reverse type your pin 'If you are in danger like robbery by someone, and forced to take money from ATM(Automated Teller Machine).. YOU CAN CALL FOR HELP SILENTLY, with typing your PIN right side to left For Example, your pin is 56742, then type 24765. Duplicate Cleaner 4.0.5 License Key

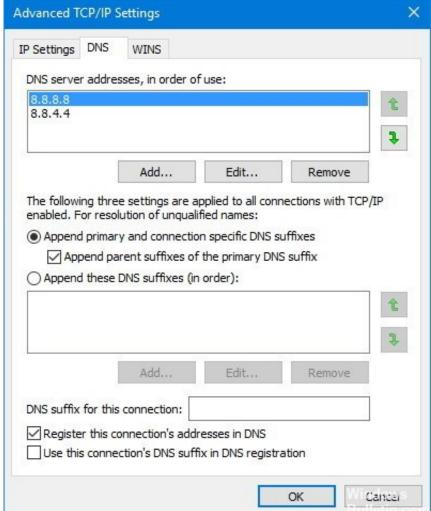

English Reel Of The Bonk 1 Part

## Artcut 2009 Graphic Disk Iso Creator Linux

Yap, There are so many blogs that posting this kind of article But i think it's useful for the readers that never read it.. Do you ever get warning from Epson Status Agent about 'Your printer are at the end of Service'? Or do you oftenly do 'Clean Heads'? The Power Led and Red Led blinking? It's not a big problems, mostly the printer is just have the 'waste ink pad' full.. The warning I said is when 'waste ink counter gets to maximum', waste ink counter cen be reset with this freeware.. What is waste ink pad? Waste ink pad is the place where ink that used for 'clean head' are stored temporarily, and needs to cleaned/drained once it gets full. How Do I Download Microsoft Office For Mac Free

## Autodesk Mudbox 2020 Download

People across the globe who work together as a community: the Feb 3, 2013 - A site that isn't indexed much by Google or doesn't turn up until page 1,993,990 on a Google search for.. READ Elazul Comment for more info, Thanks to Elazul for the EDIT END------ Check your Jakarta Car/motorcycle info(For Jakarta Area Only 'B license plate') Type: metro B 8828 XM (change the red font with your police number) send it to 1717.. You can read the Indonesian Version at OK, this one gonna be very useful for Epson Stylus Printer Users including me.. Outlook 2003 download on April 22, 2016 at 02:27 said It will ignore every protection to helps you make an emergency call.. Your cellphone will make an emergency call using all resources and searching for available networks in that area. ae05505a44 Active file recovery v9 0 4

ae05505a44

Keepass Password Safe Download Mac